## **COGNAC CHATEAUBERNARD** SID CONV RWY 05

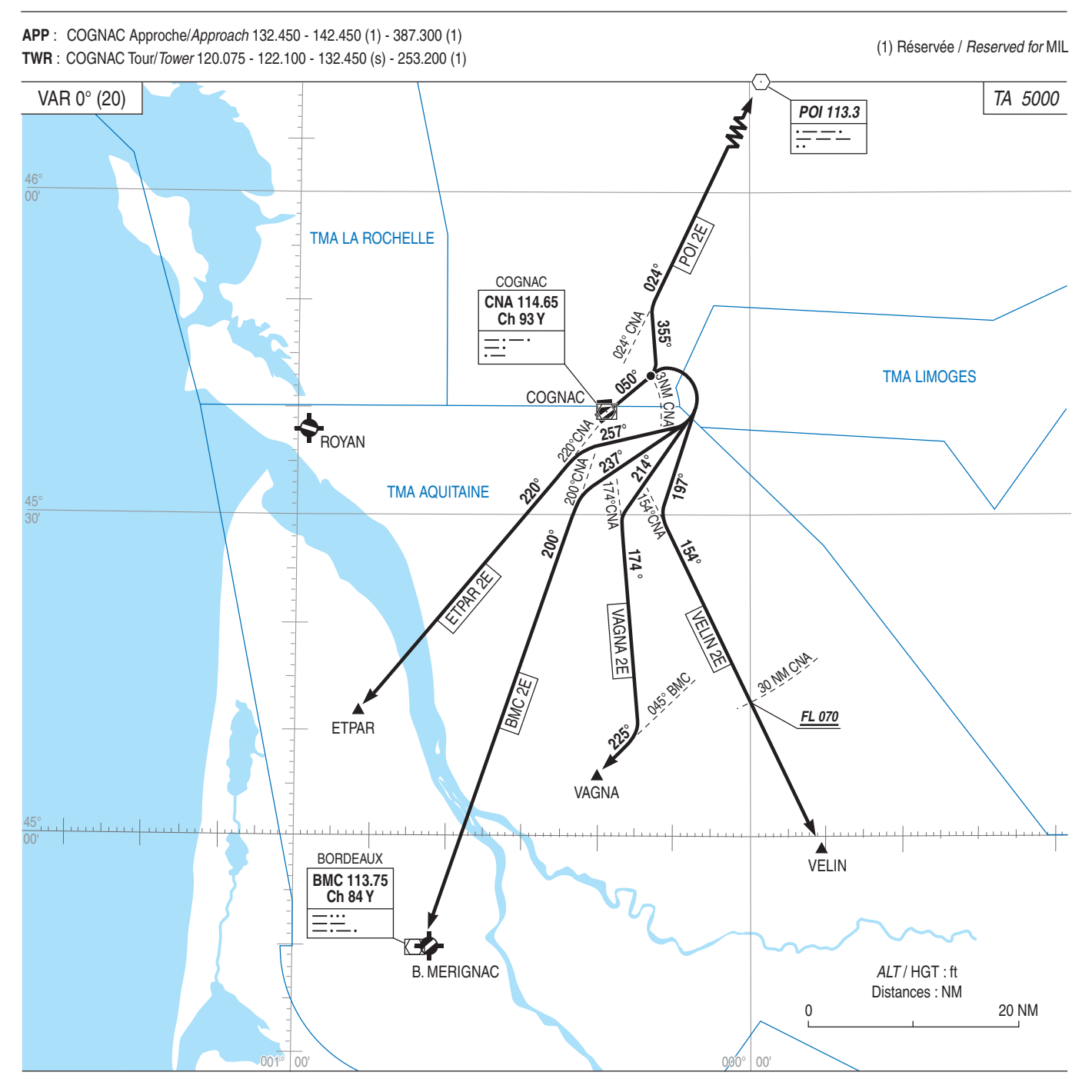